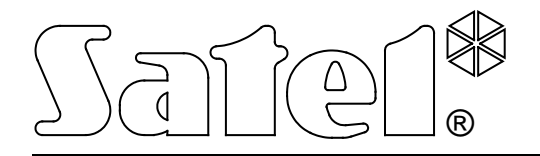

# **MODUŁ KOMUNIKACYJNY GSM-4/GSM-5**

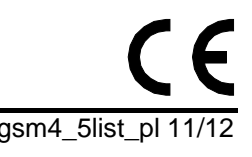

**LISTA USTAWIEŃ**

Wersja programowa 4.14 (GSM-4) / 5.14 (GSM-5) gsm4\_5list\_pl 11/12

W dokumencie mogą wystąpić następujące oznaczenia:

[tylko GSM-5] – opcja / parametr dotyczy tylko modułów GSM-5 [tylko LEON-G100] – opcja / parametr dotyczy tylko modułów z wbudowanym telefonem GSM u-blox LEON-G100

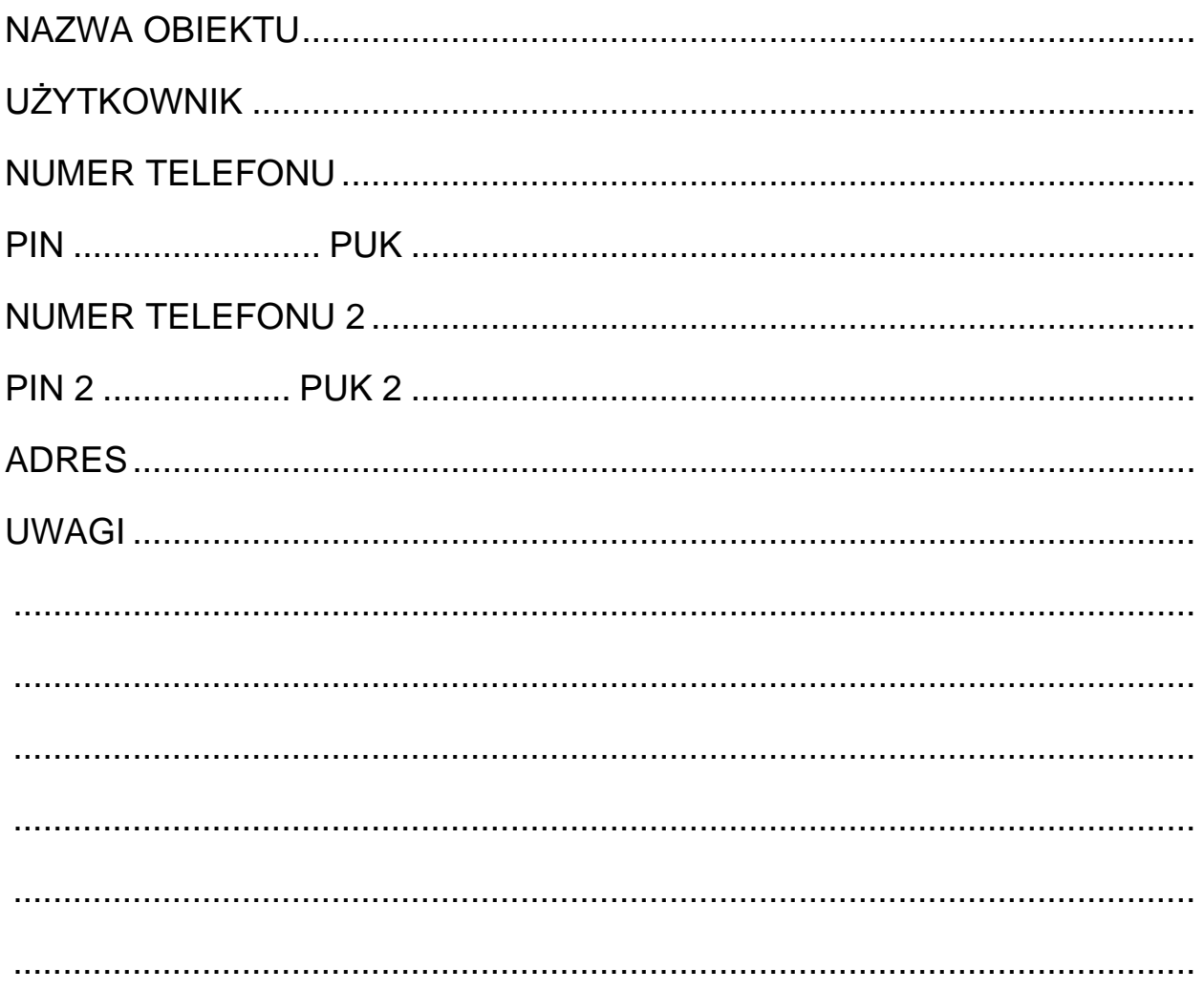

## **FUNKCJE TRYBU SERWISOWEGO**

Funkcje zostały zamieszczone według kolejności umieszczenia w menu trybu serwisowego.

Sposób wywołania trybu serwisowego, jak również wprowadzanie i zmiany danych w funkcjach serwisowych zostały opisane w instrukcji obsługi modułu komunikacyjnego GSM-4 / GSM-5.

Całkowite skasowanie treści hasła sterującego lub numeru telefonu realizuje się podobnie jak przywrócenie standardowej treści komunikatu SMS poprzez jednoczesne przyciśnięcie i przytrzymanie klawiszy CHANGE i NEXT.

Wartości ustawione fabrycznie oraz po wywołaniu funkcji "Skasuj wszystko" zostały wpisane małą czcionką w prawym dolnym rogu pola przeznaczonego na zapis danych. Opcje ustawione (zaznaczone) fabrycznie, wskazane na wyświetlaczu znakiem **u** zostały wskazane w tabeli małymi znakami "x". Treści standardowych komunikatów SMS zamieszczono obok pola przeznaczonego na wpisanie własnej treści wysyłanego komunikatu.

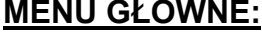

**Koniec serwisu**

#### **Hasło serwisowe**

#### **CZASY: OPCJE:**

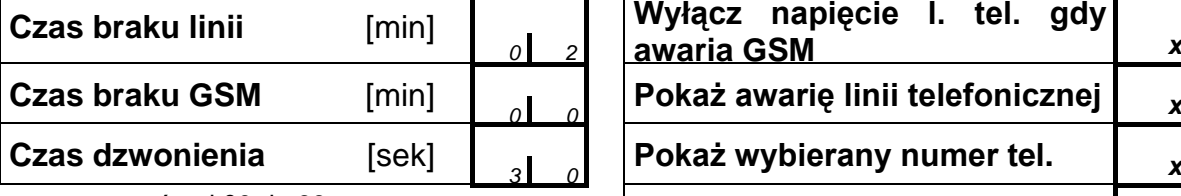

programować: od 00 do 99

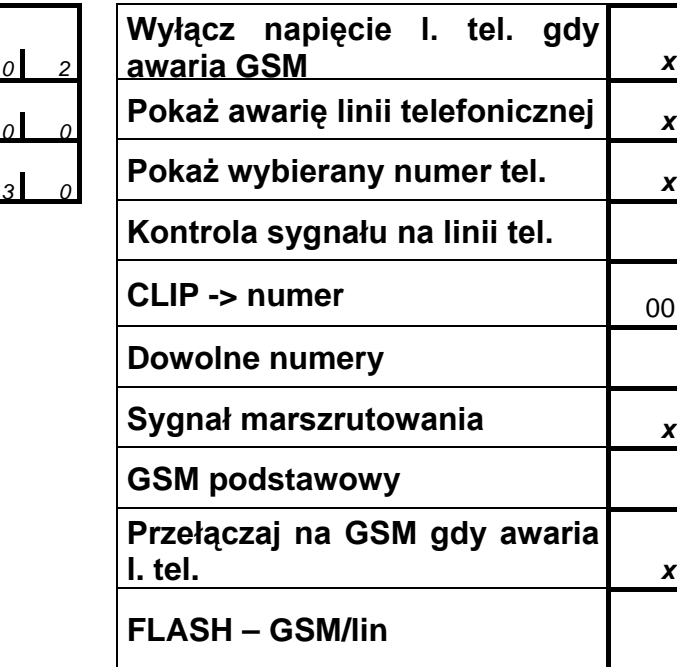

zaznacz/odznacz wybrane

(*x* – ustawienie fabryczne)

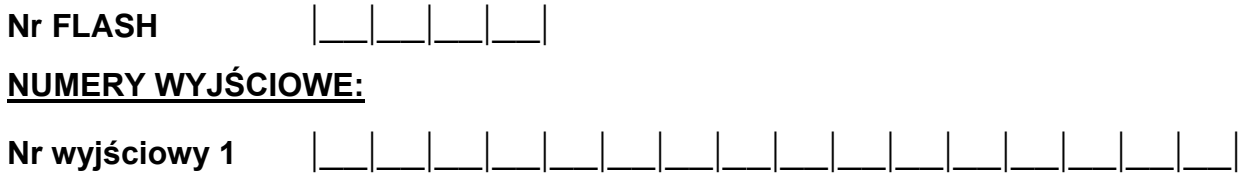

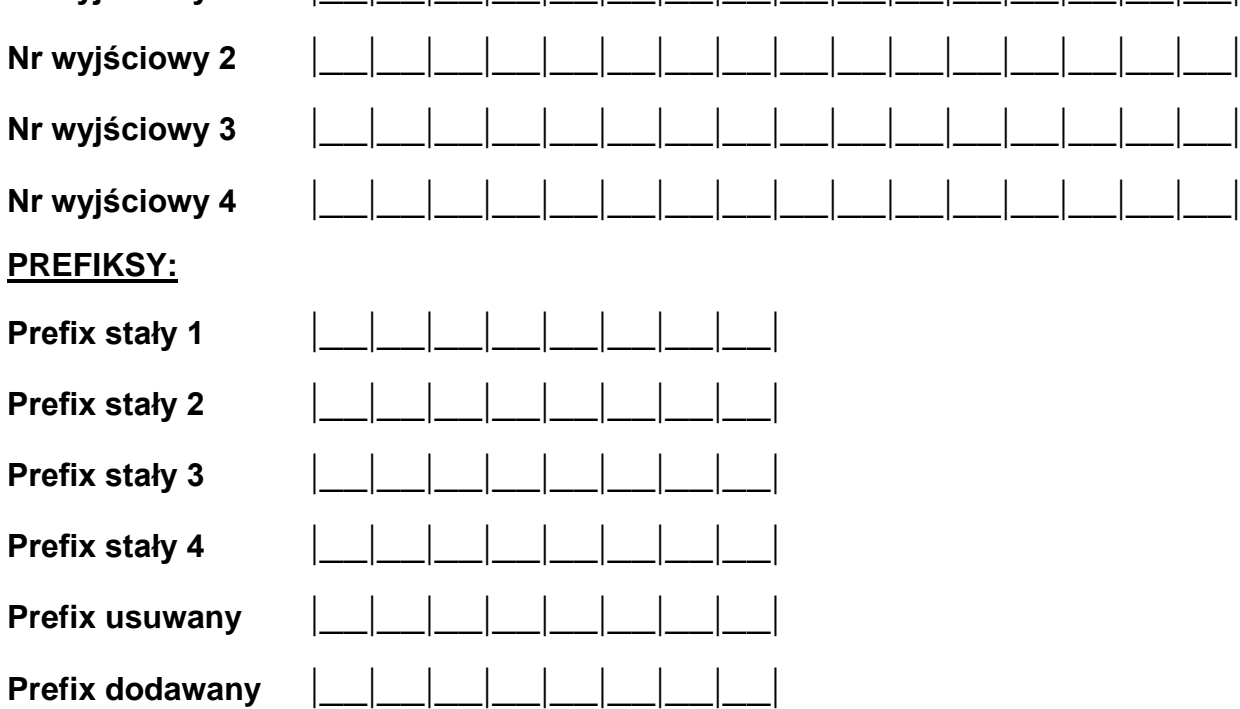

## DOZWOLONE TELEFONY:

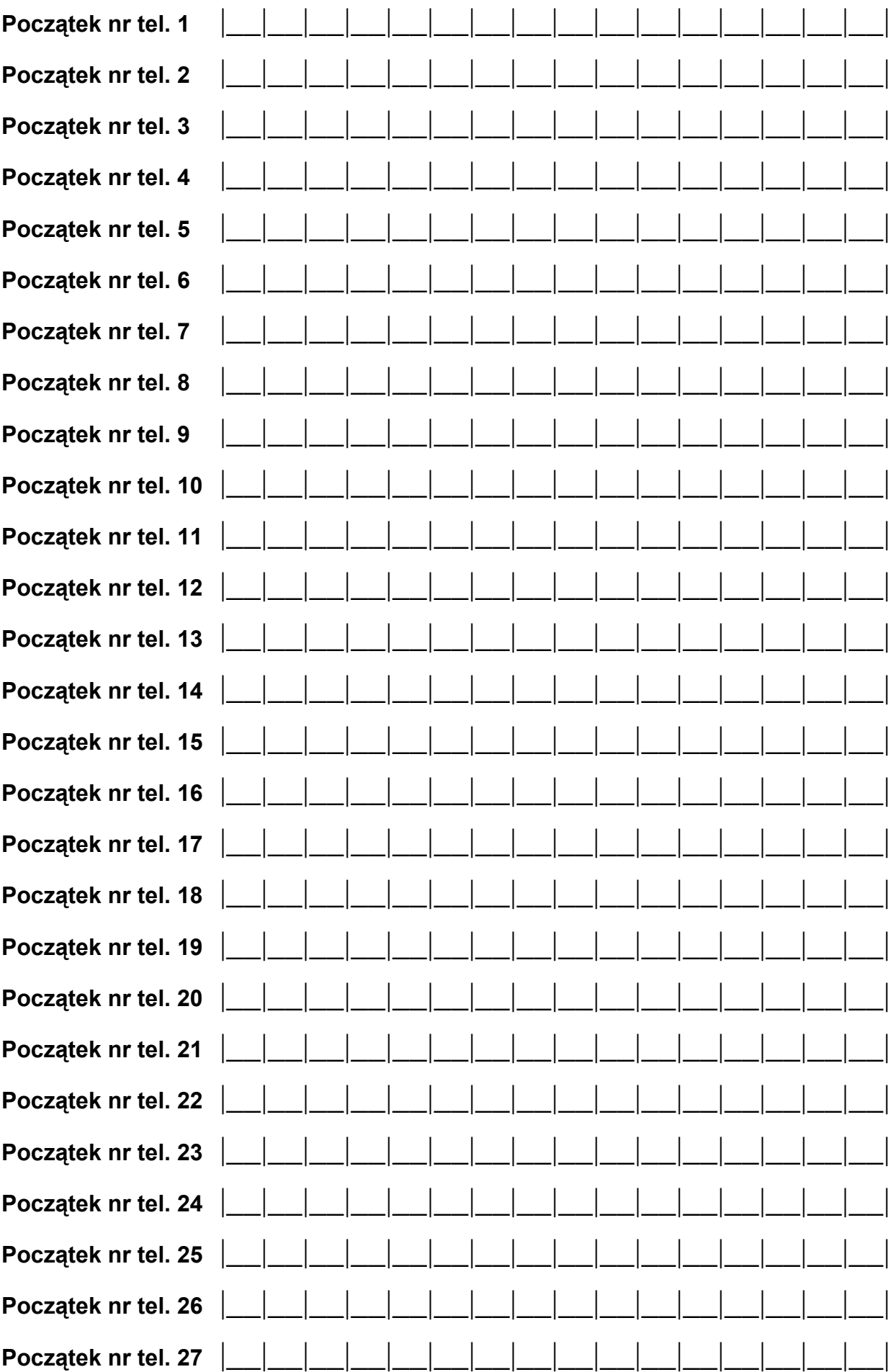

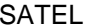

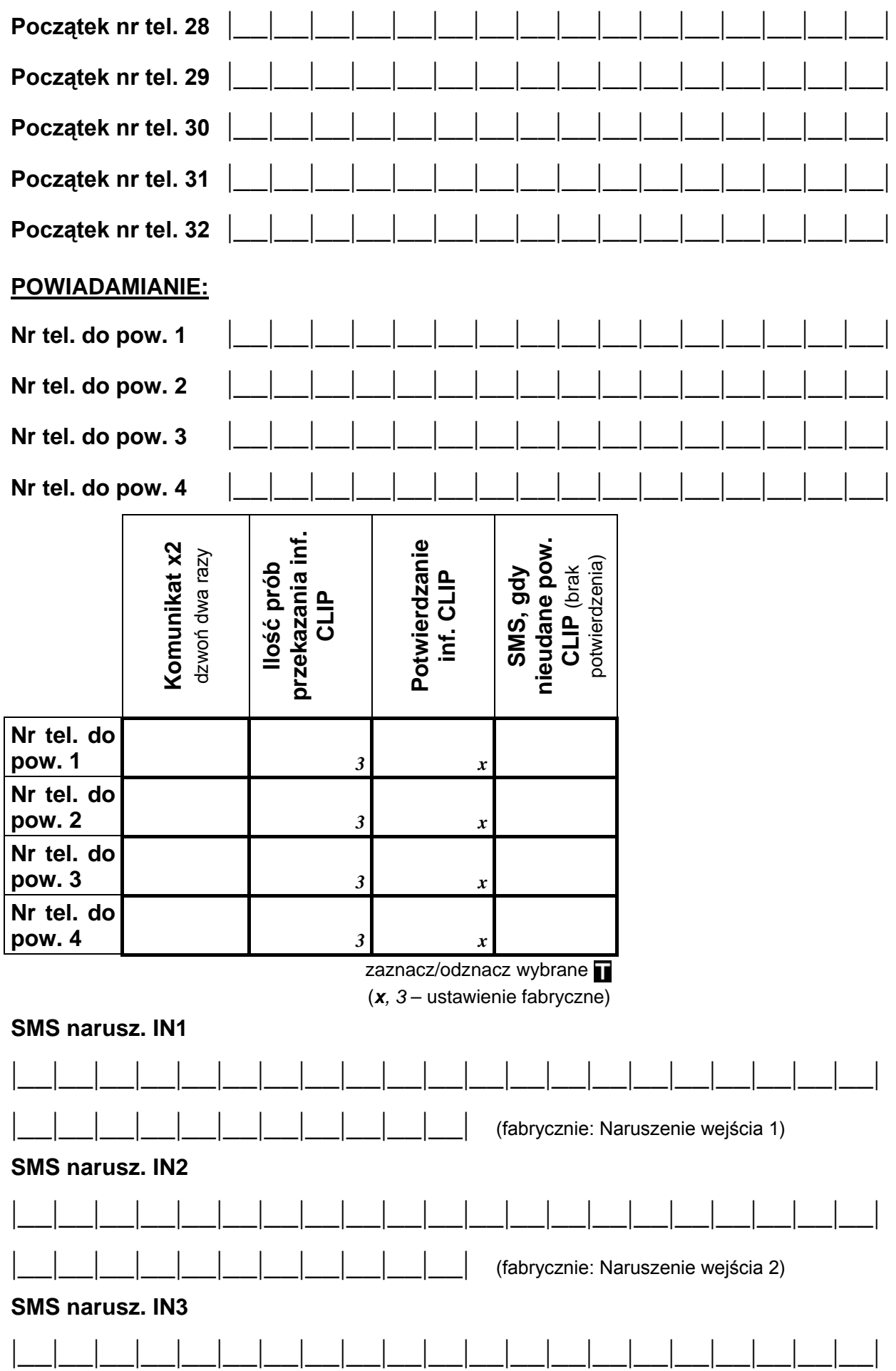

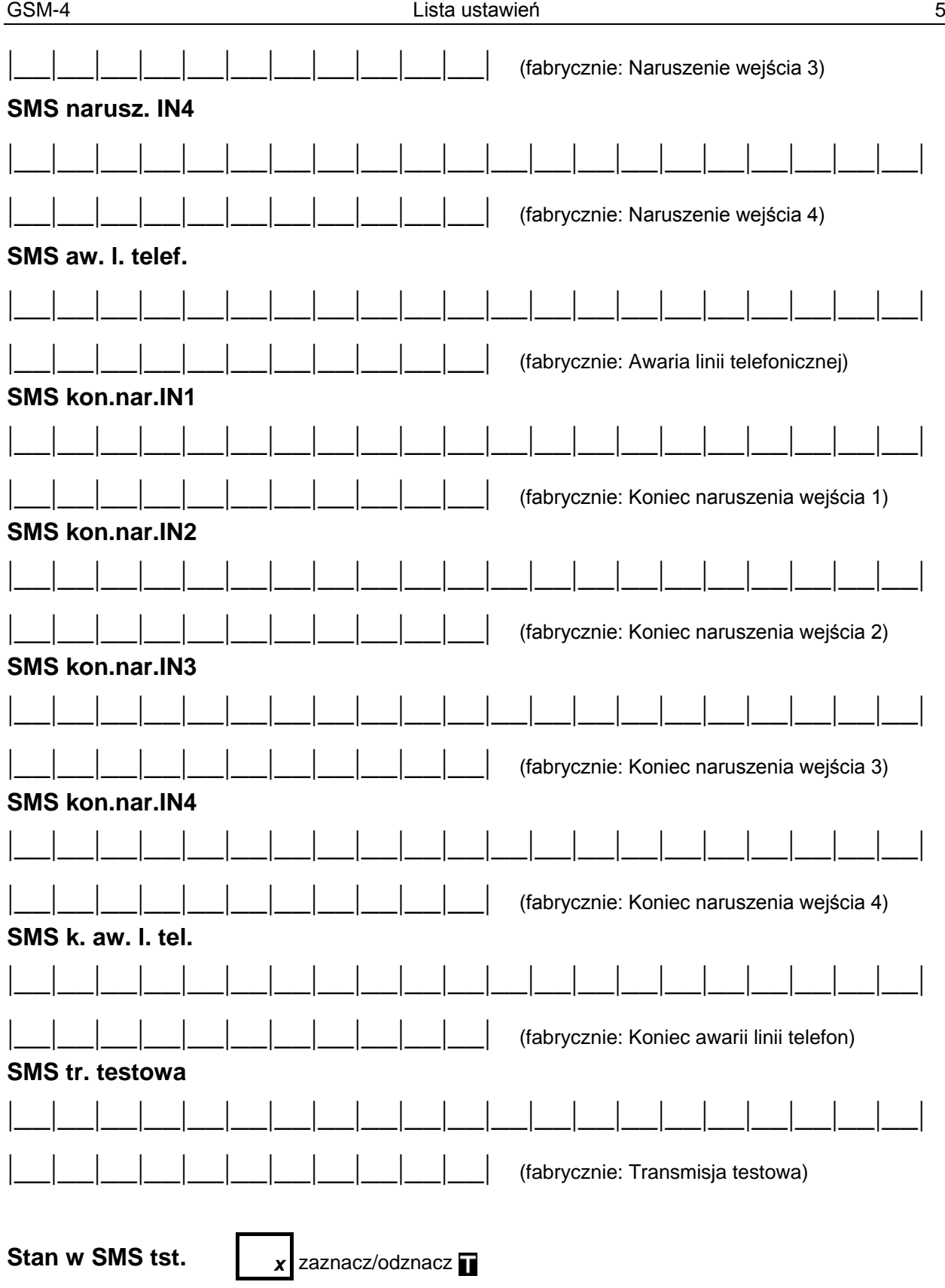

## **ZAKRES POWIADAMIANIA:**

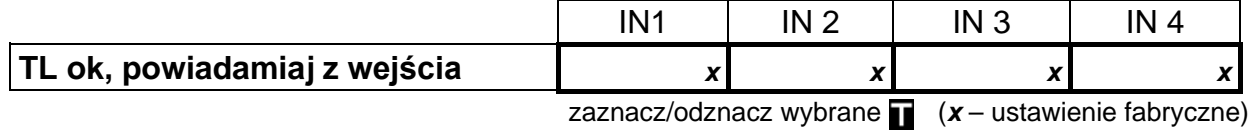

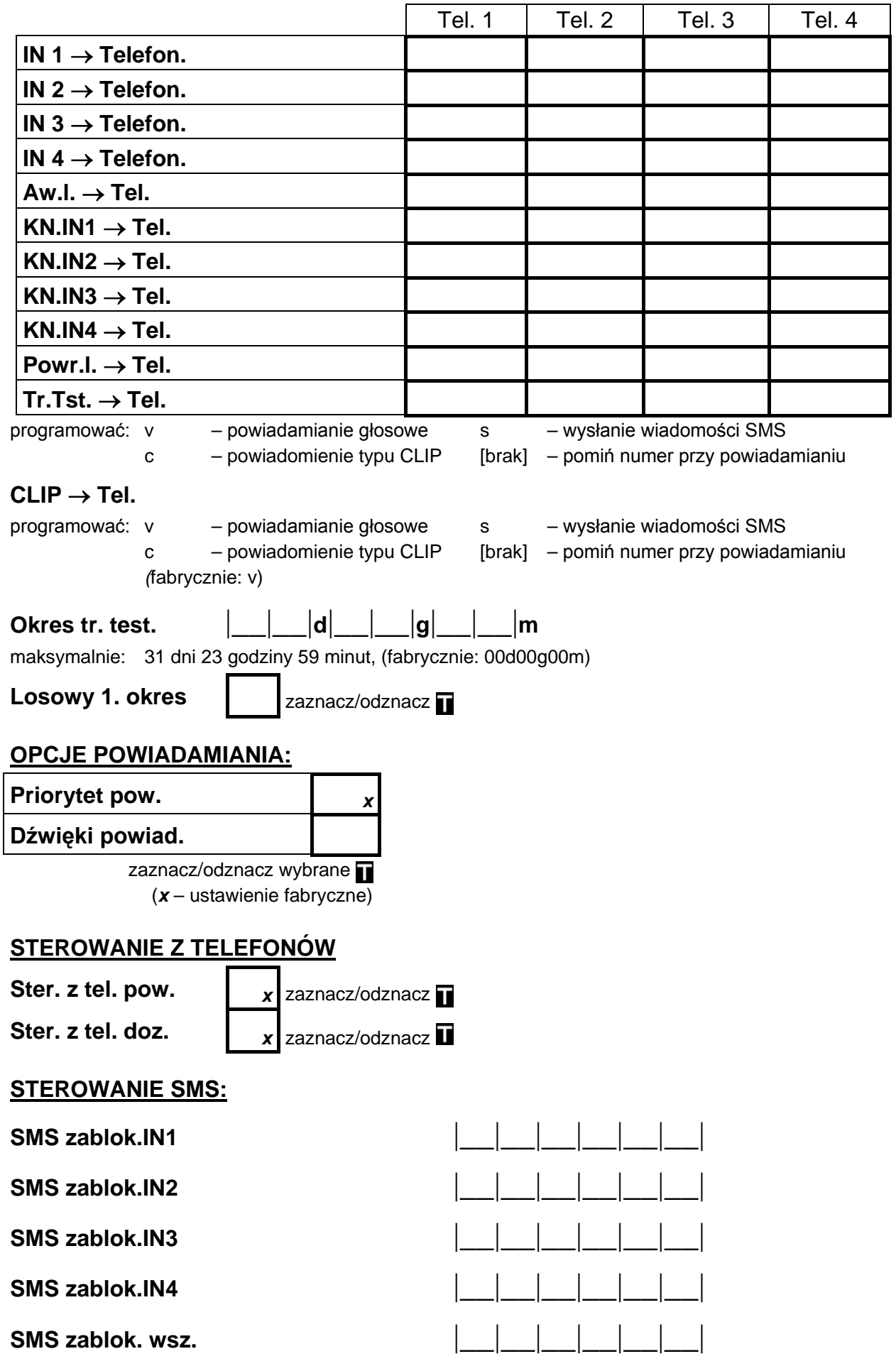

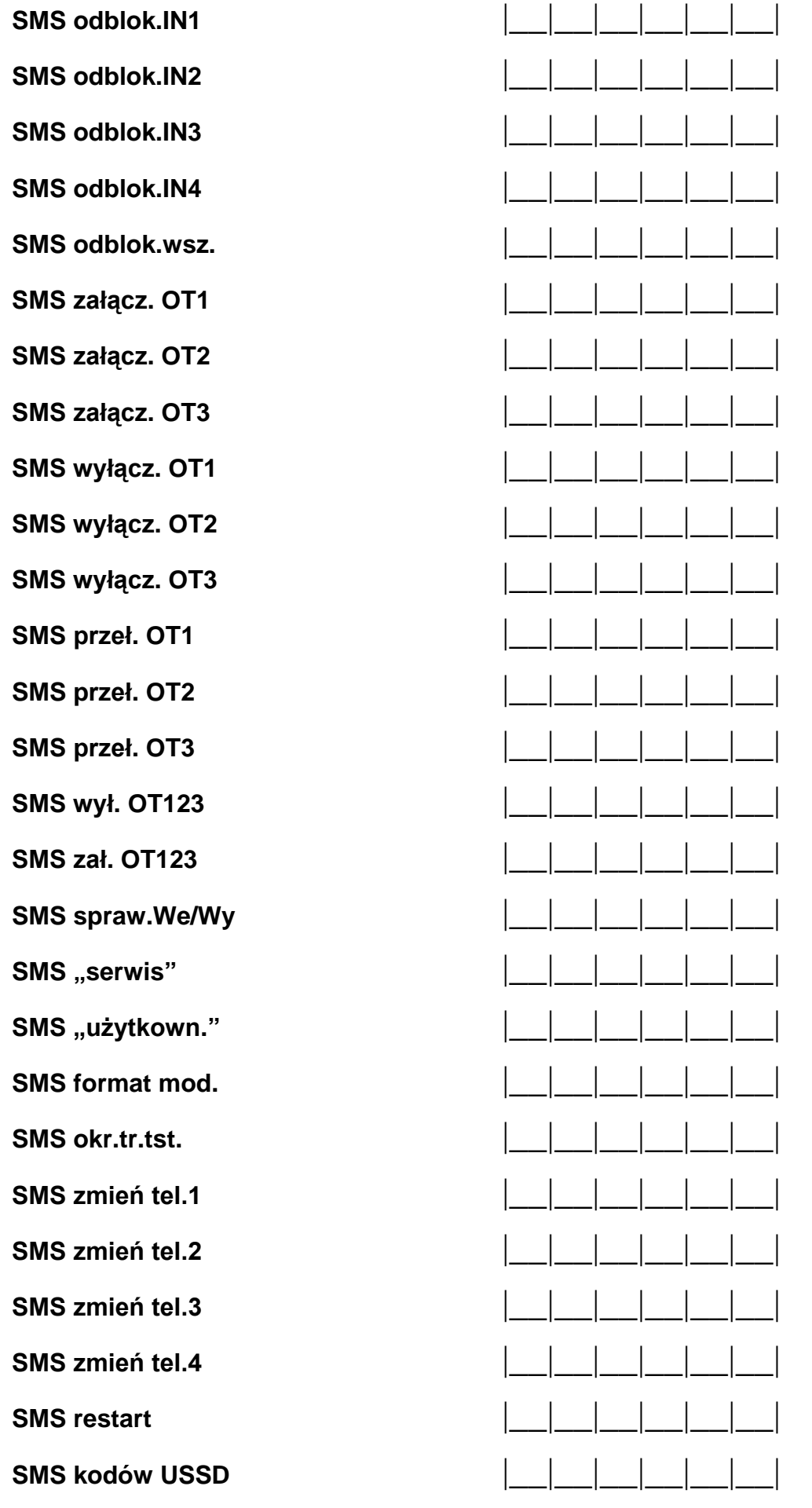

#### **Przekaż nieznany SMS:**

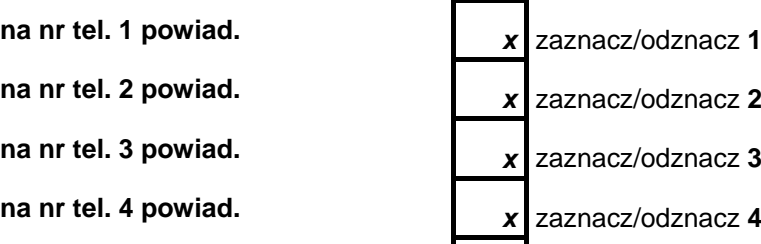

**na nr potwierdzania sterowania** *x* zaznacz/odznacz **I**

#### **STEROWANIE DTMF:**

DTMF zablok.IN1 DTMF zablok.IN2

DTMF zablok.IN3 DTMF zablok.IN4 **DTMF zablok.wsz** DTMF odblok.IN1 DTMF odblok.IN2 DTMF odblok.IN3

DTMF odblok.IN4

DTMF odblok.wsz

DTMF sprawdz.We

**DTMF załącz.OT1** |\_\_|\_\_|\_\_|\_\_|

DTMF załącz.OT2

DTMF załącz.OT3

**DTMF wyłącz.OT1** |\_\_|\_\_|\_\_|\_\_|

DTMF wyłącz.OT<sub>2</sub>

DTMF wyłącz.OT3

**DTMF przeł. OT1** |\_\_|\_\_|\_\_|\_\_|

**DTMF przeł. OT2** |\_\_|\_\_|\_\_|\_\_|

**DTMF przeł. OT3** |\_\_|\_\_|\_\_|\_\_|

**DTMF wył. OT123** |\_\_|\_\_|\_\_|\_\_|

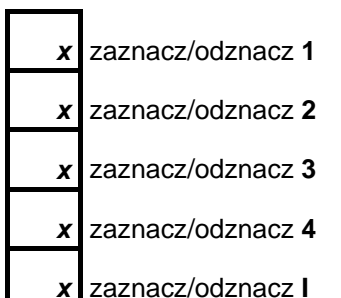

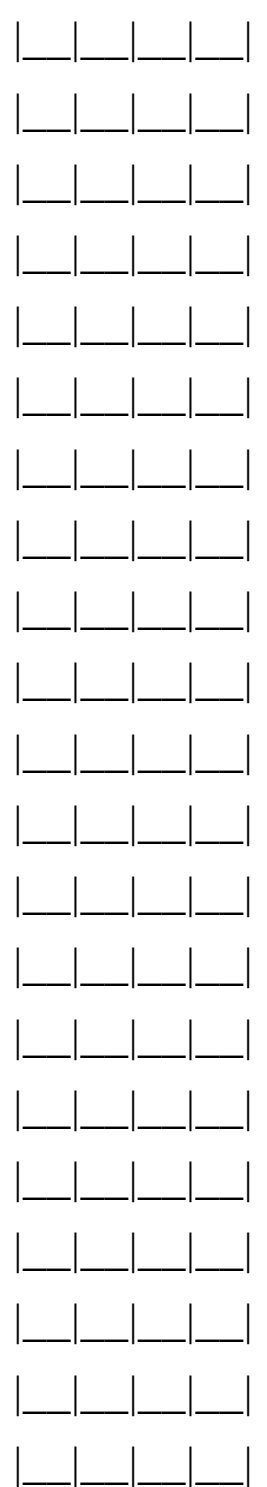

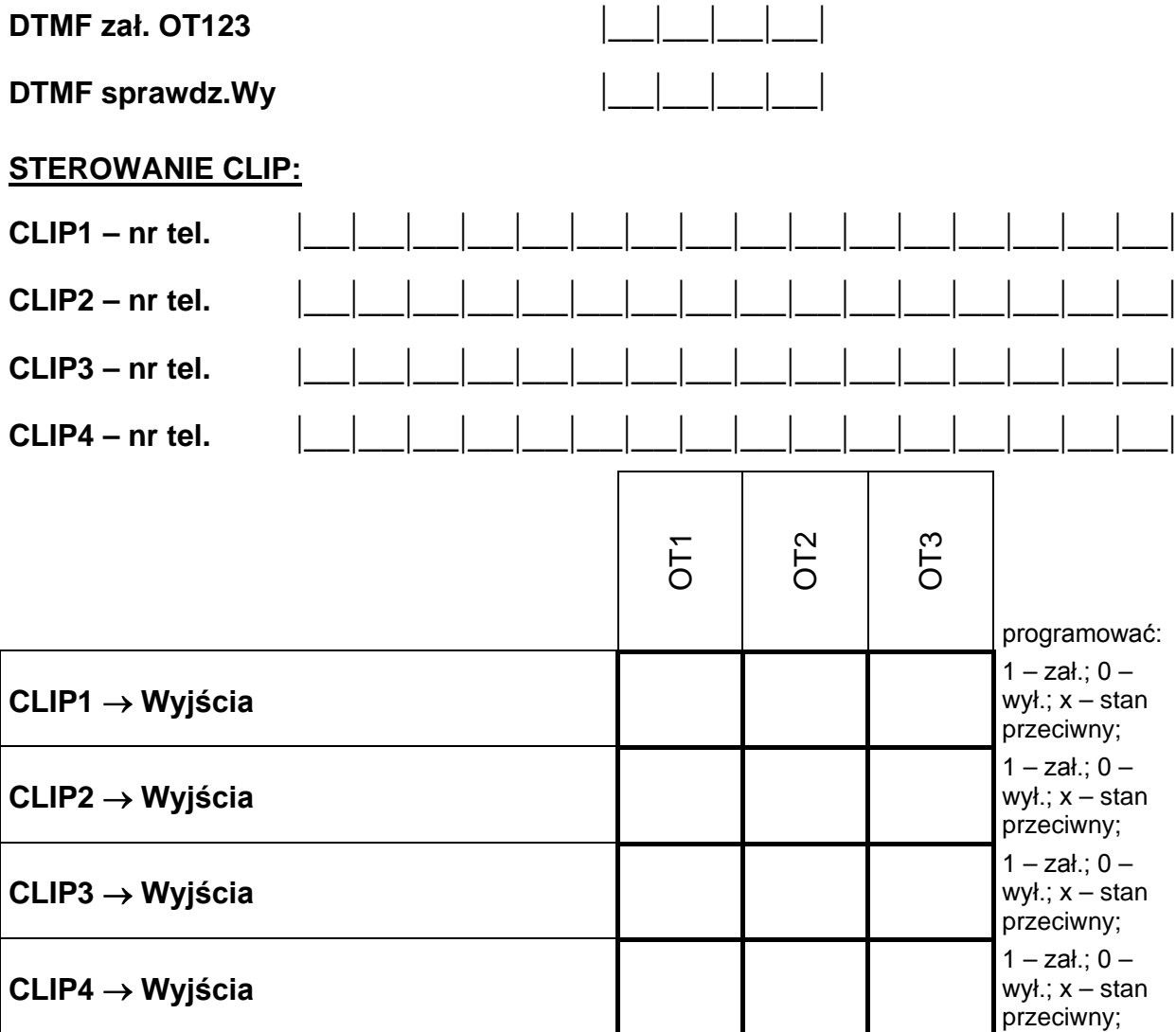

programować: 1 – załączenie wyjścia (gdy czas działania = 0 załączenie wyjścia na stałe);

0 – wyłączenie wyjścia;

x – przełączenie stanu wyjścia na przeciwny;

[brak] – inf. CLIP nie steruje danym wyjściem.

#### **WEJŚCIA/WYJŚCIA:**

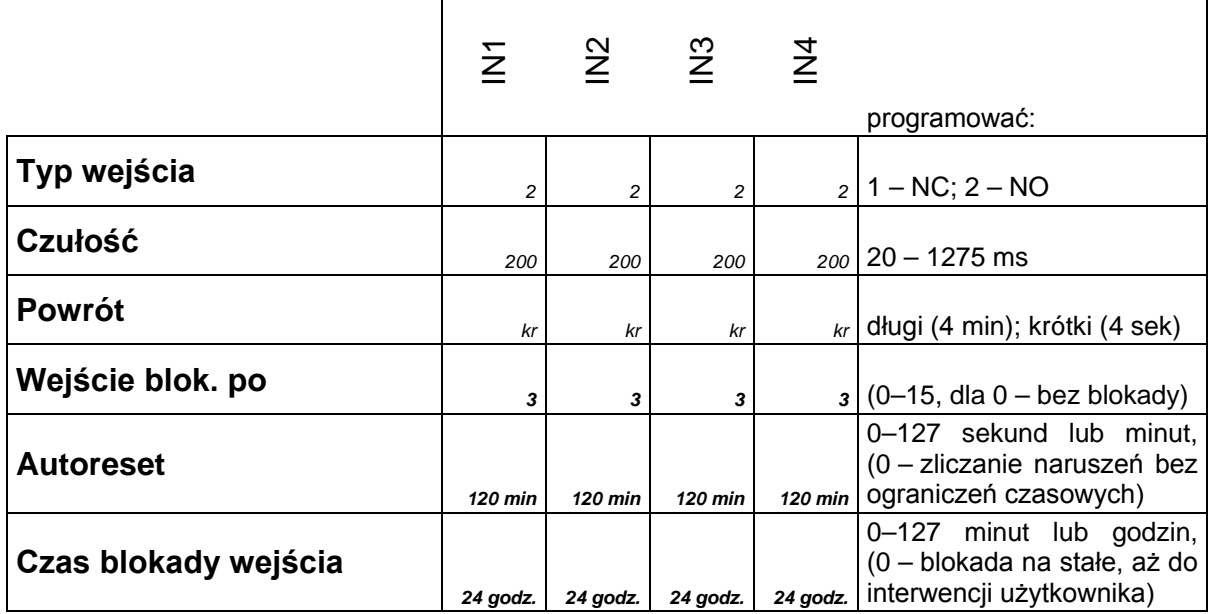

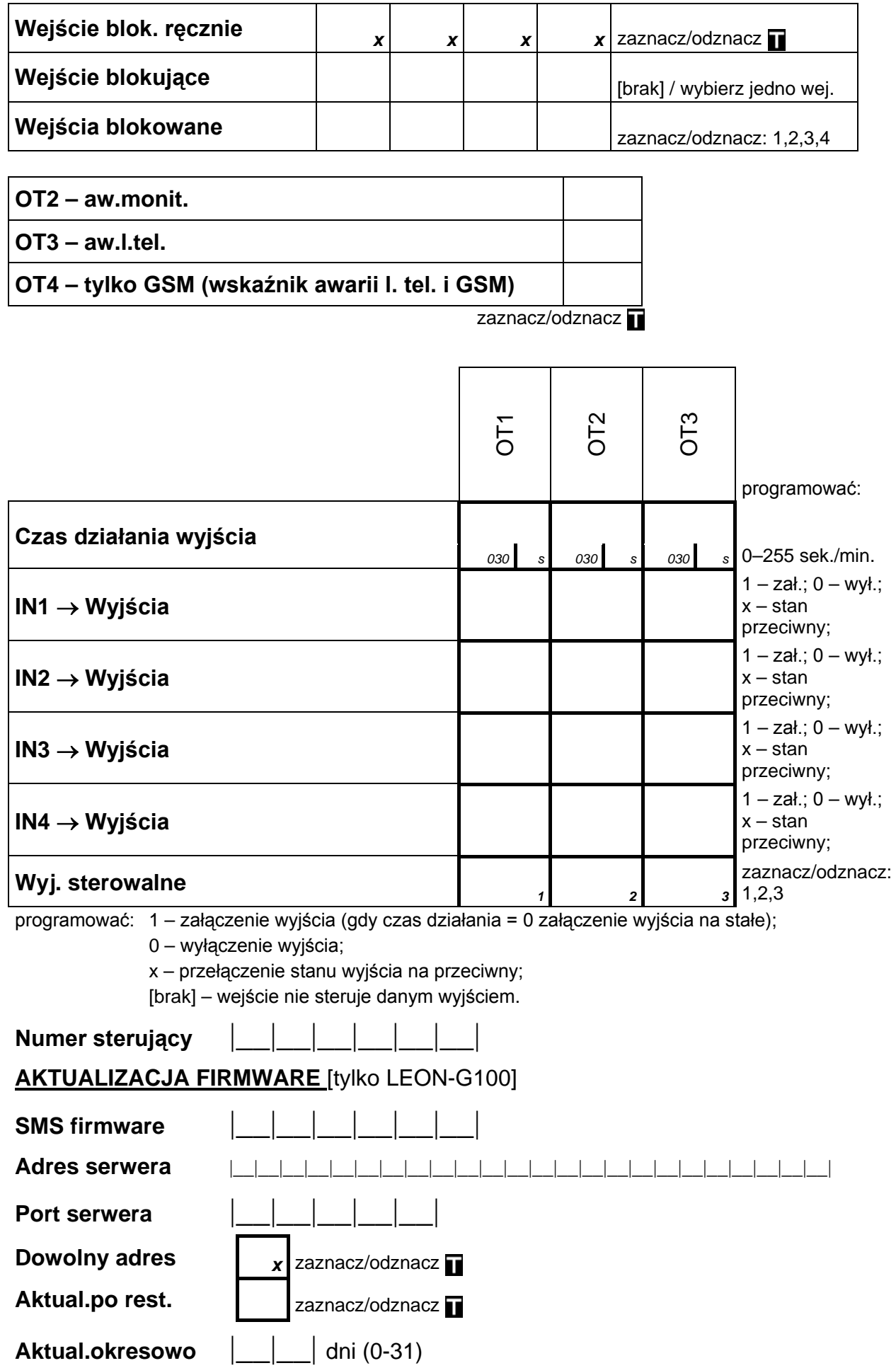

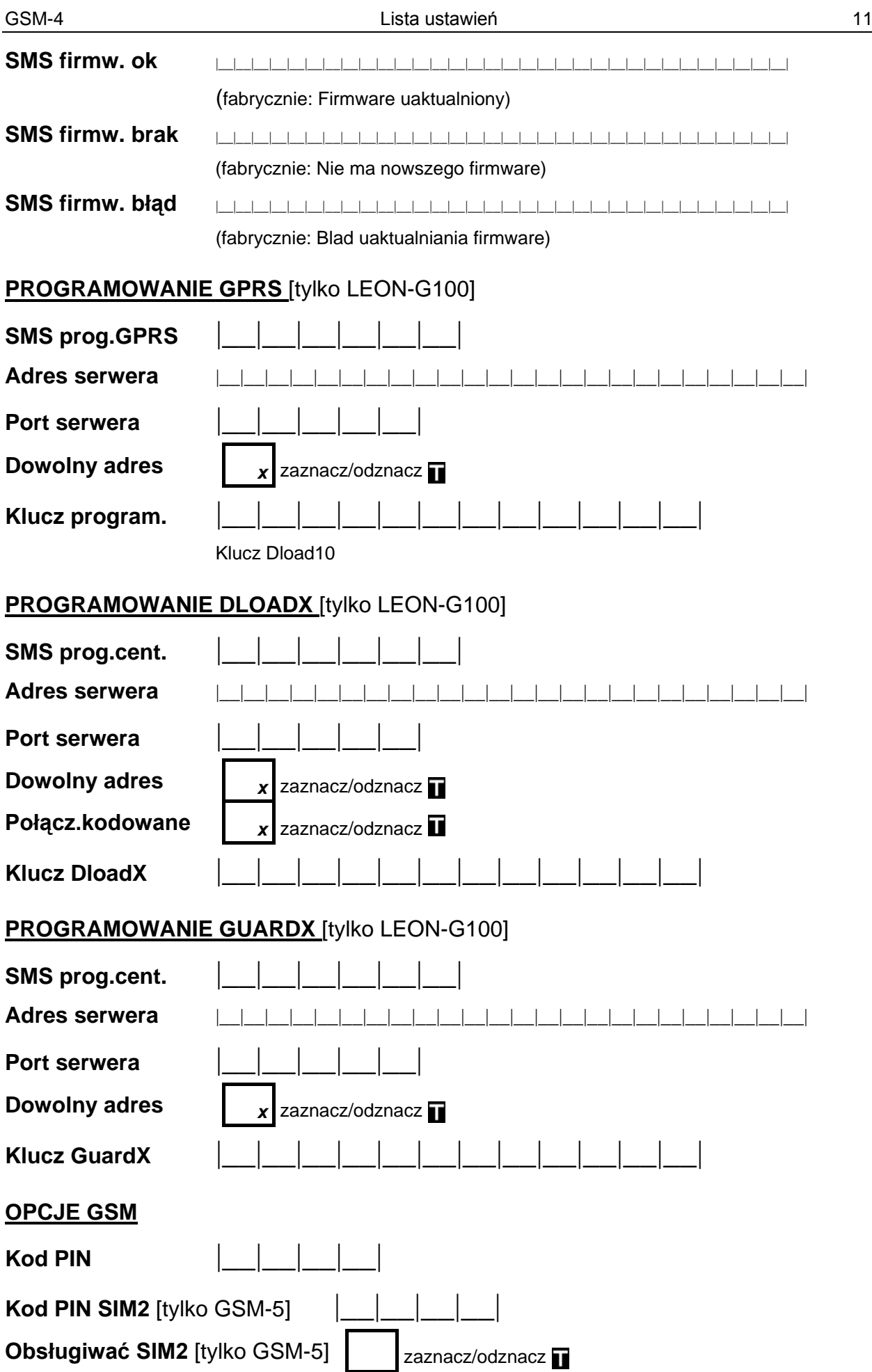

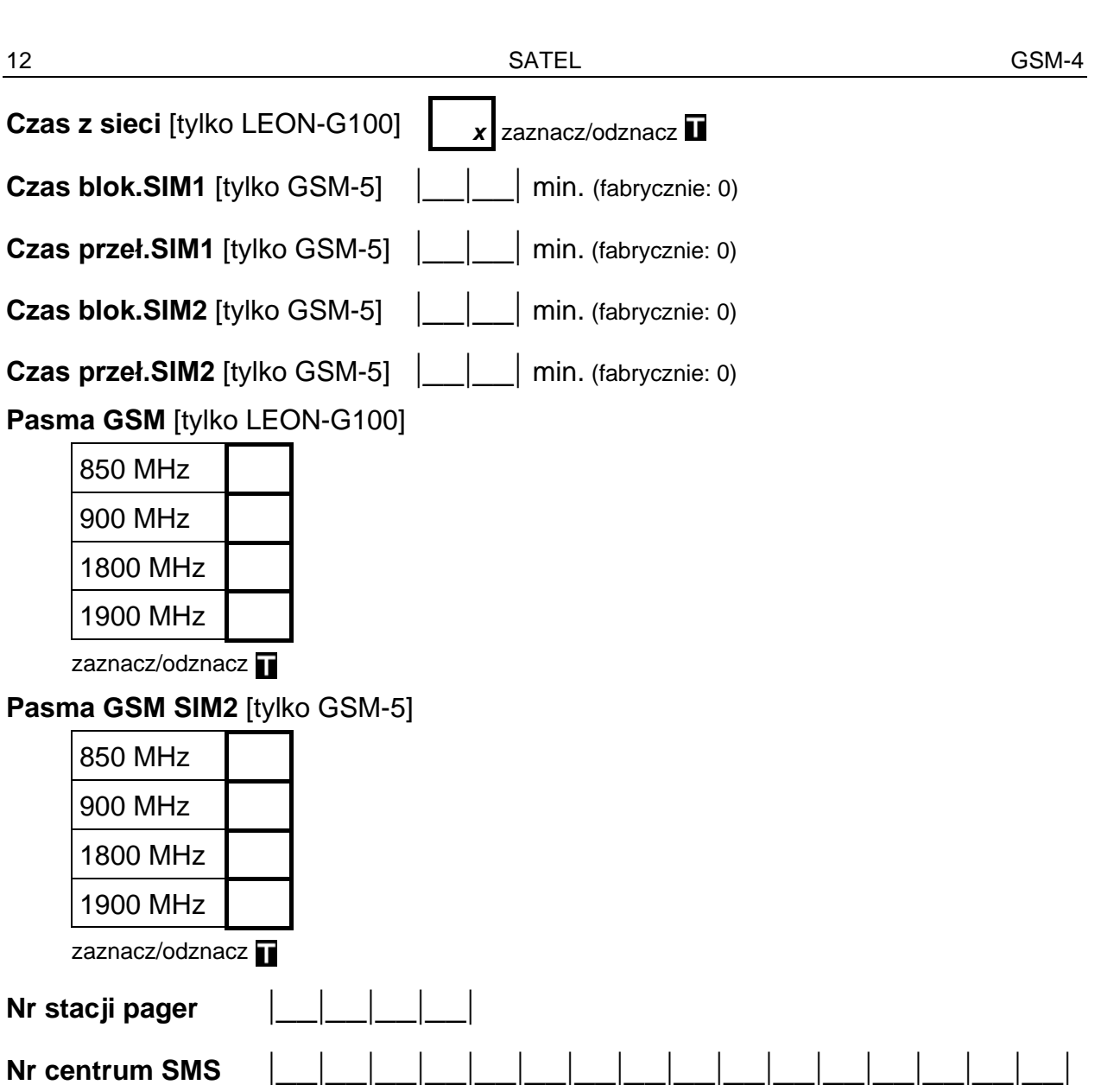

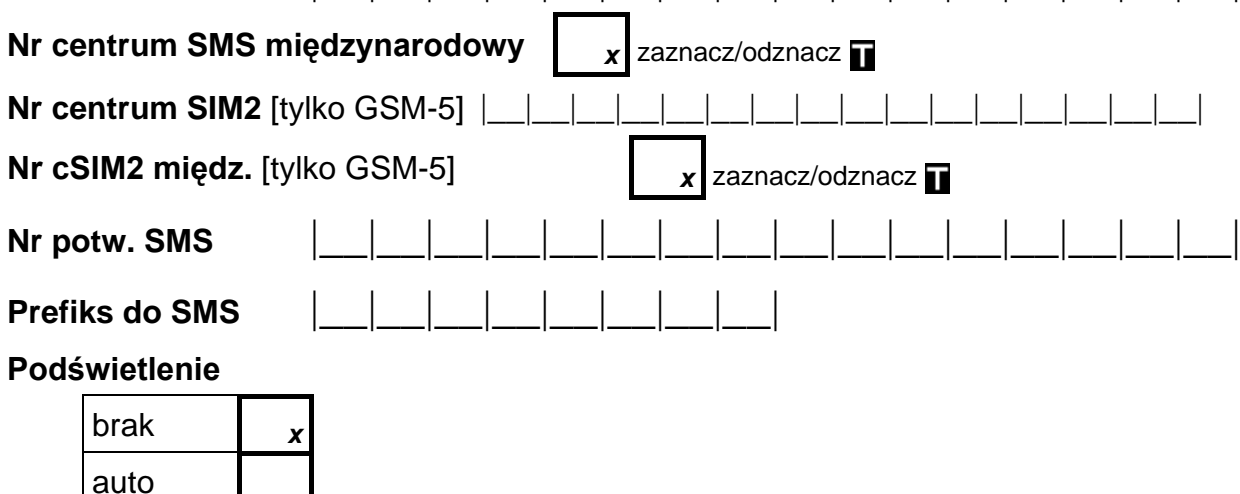

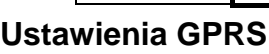

stałe

Monitorowanie **zaznacz/odznacz** 

Buforowanie zdarzeń [tylko LEON-G100]  $x$  zaznacz/odznacz

Test wszystkimi mediami **zaznacz/odznacz** 

Media monitorowania stacji 1

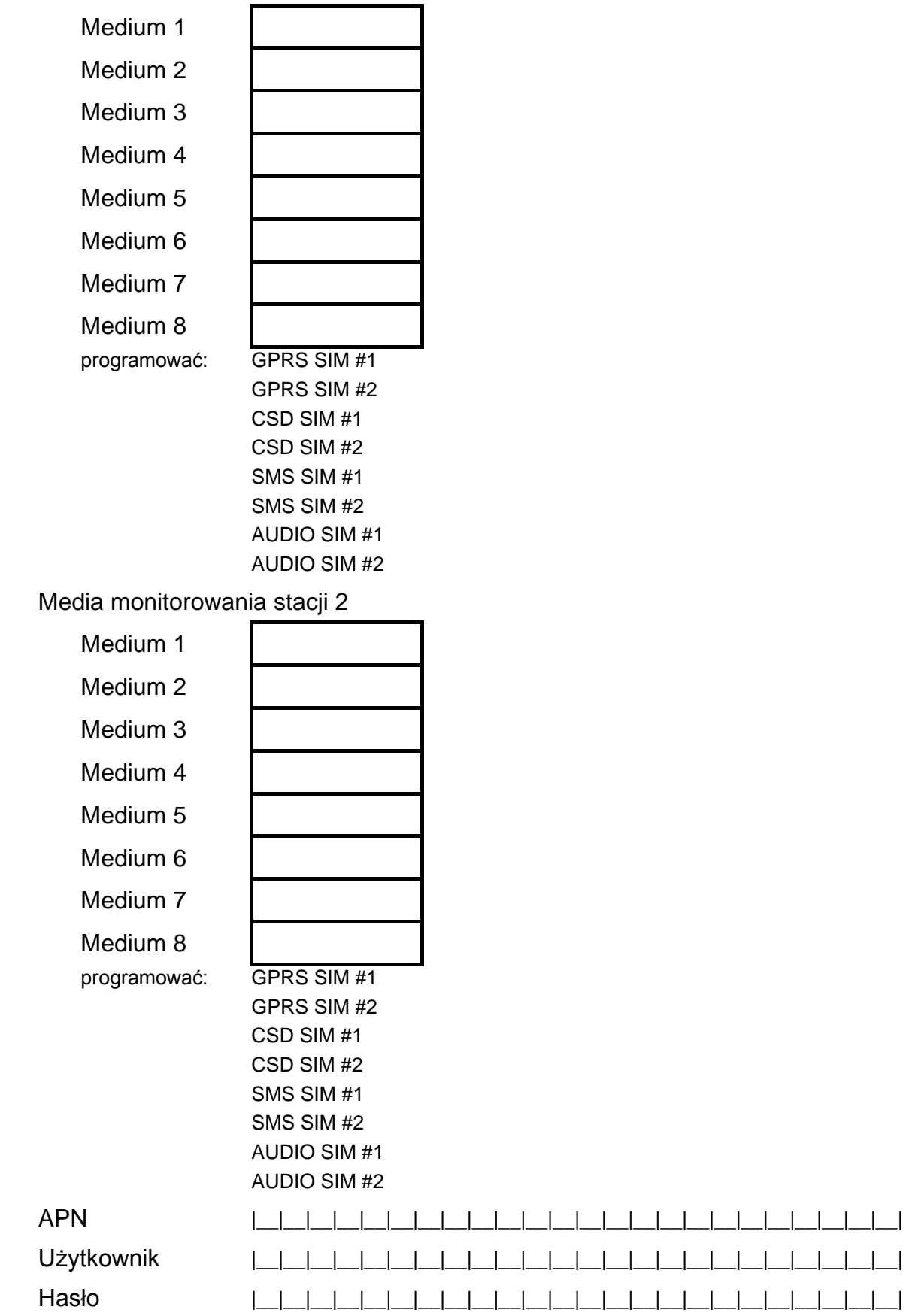

DNS **|\_\_|\_\_|\_\_|.|\_\_|\_\_|\_\_|.|\_\_|\_\_|\_\_|.|\_\_|\_\_|\_\_|**

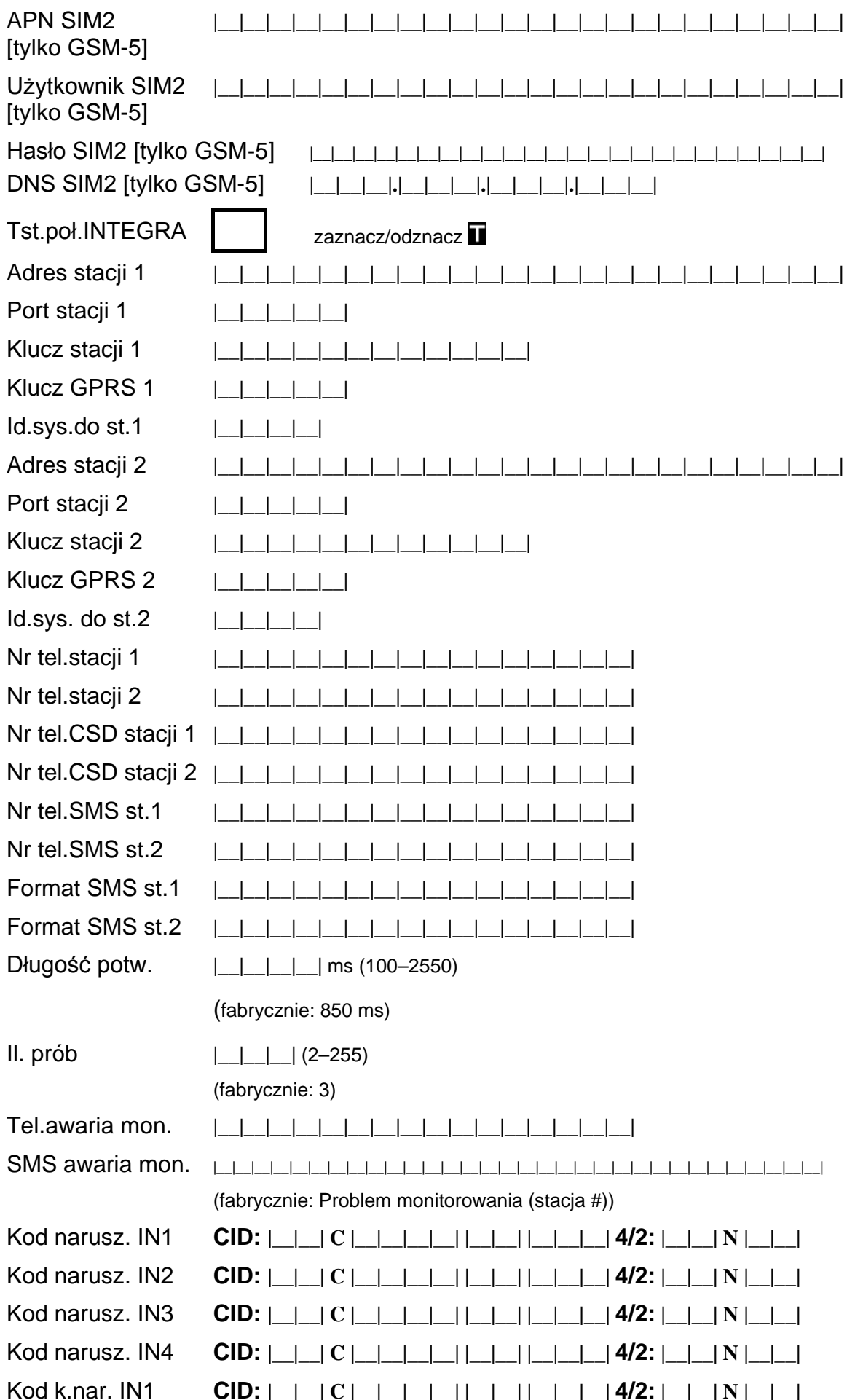

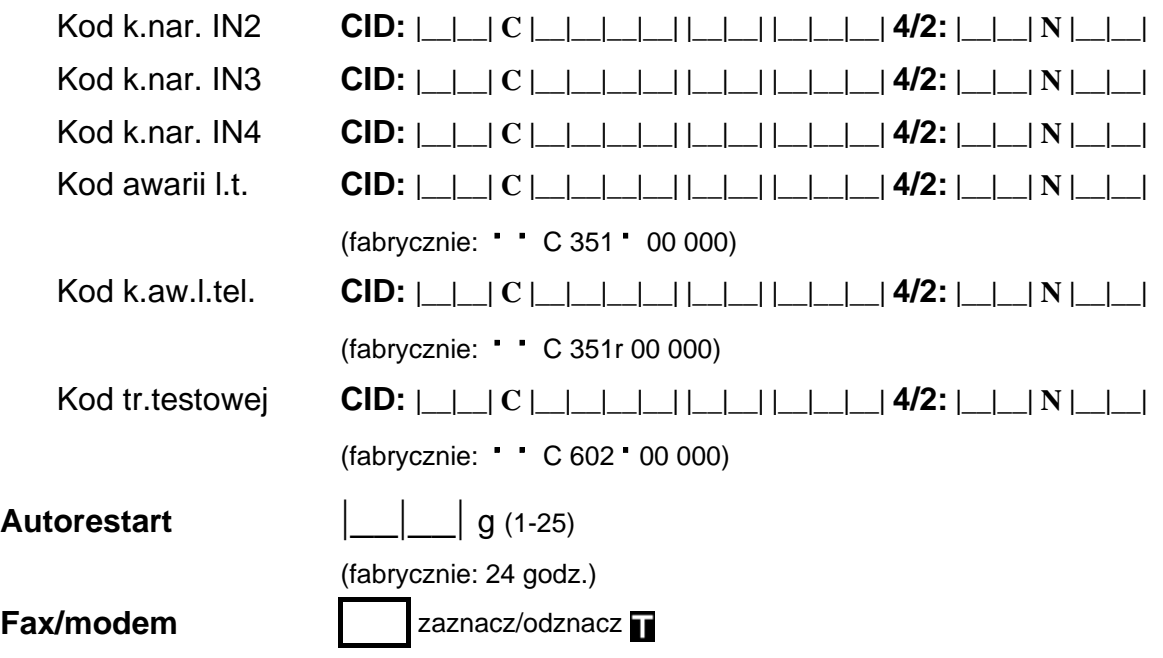

**Format modemu**

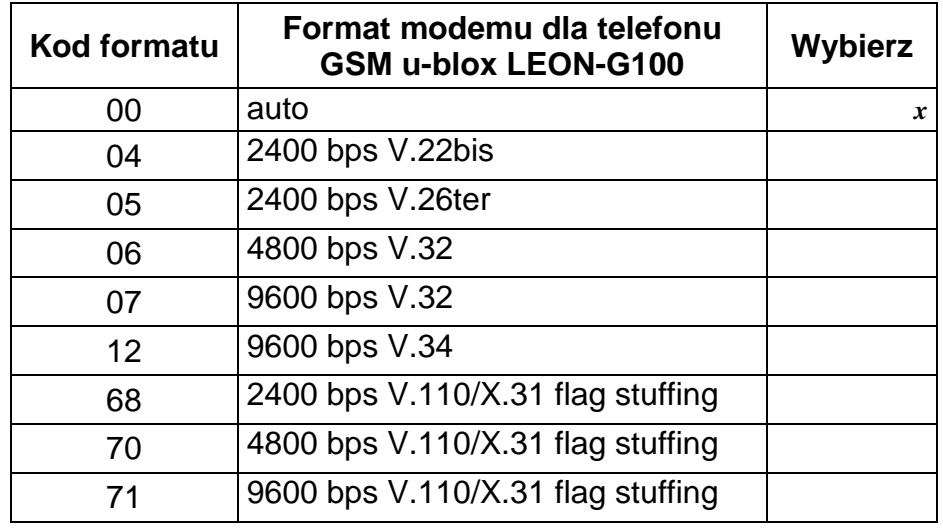

**Ident. GSM**  $\begin{array}{|c|c|c|c|c|c|}\n\hline\n & - & - & - & - & -\n\end{array}$  (domyślnie: AAAAAA)

Dźwięk po SMS zaznacz/odznacz D

**Prędkość RS**

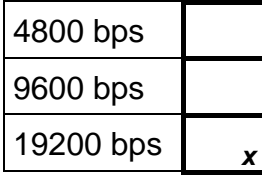

**Test BTS**

**Skasuj wszystko**

SATEL sp. z o.o. ul. Schuberta 79 80-172 Gdańsk POLSKA tel. 58 320 94 00; serwis 58 320 94 30 dz. techn. 58 320 94 20; 604 166 075 info@satel.pl www.satel.pl